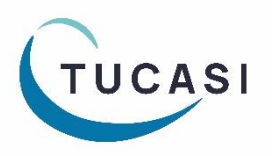

## **Quick Reference Guide Stock Control**

### **How do I enter stock levels?**

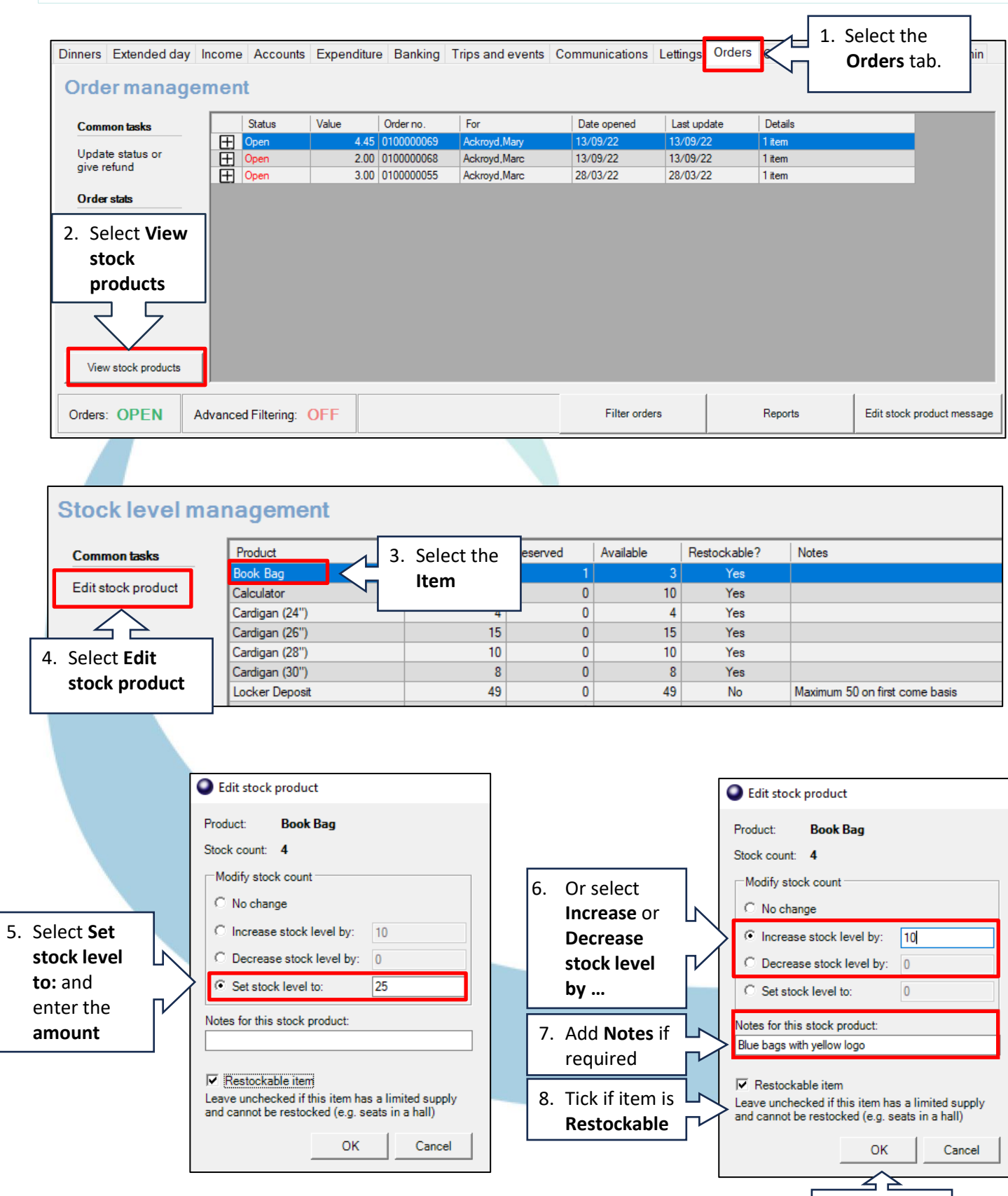

9. Select **OK**

### **How do I record Income in school?**

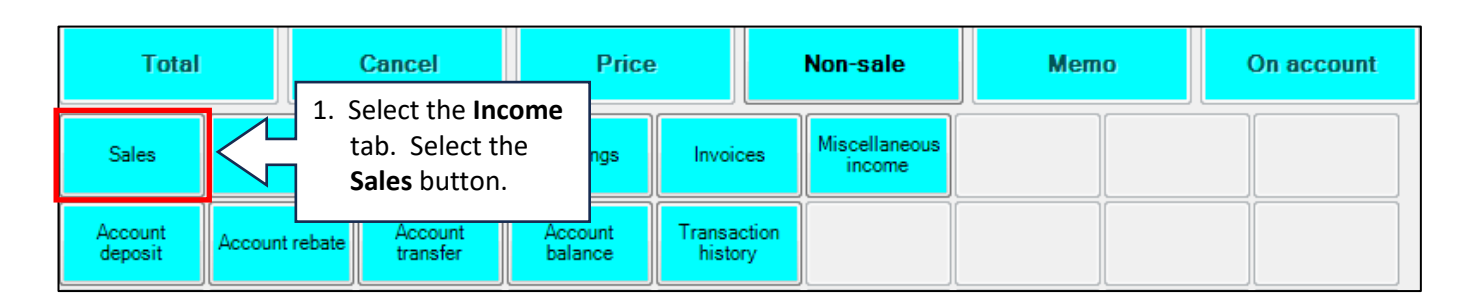

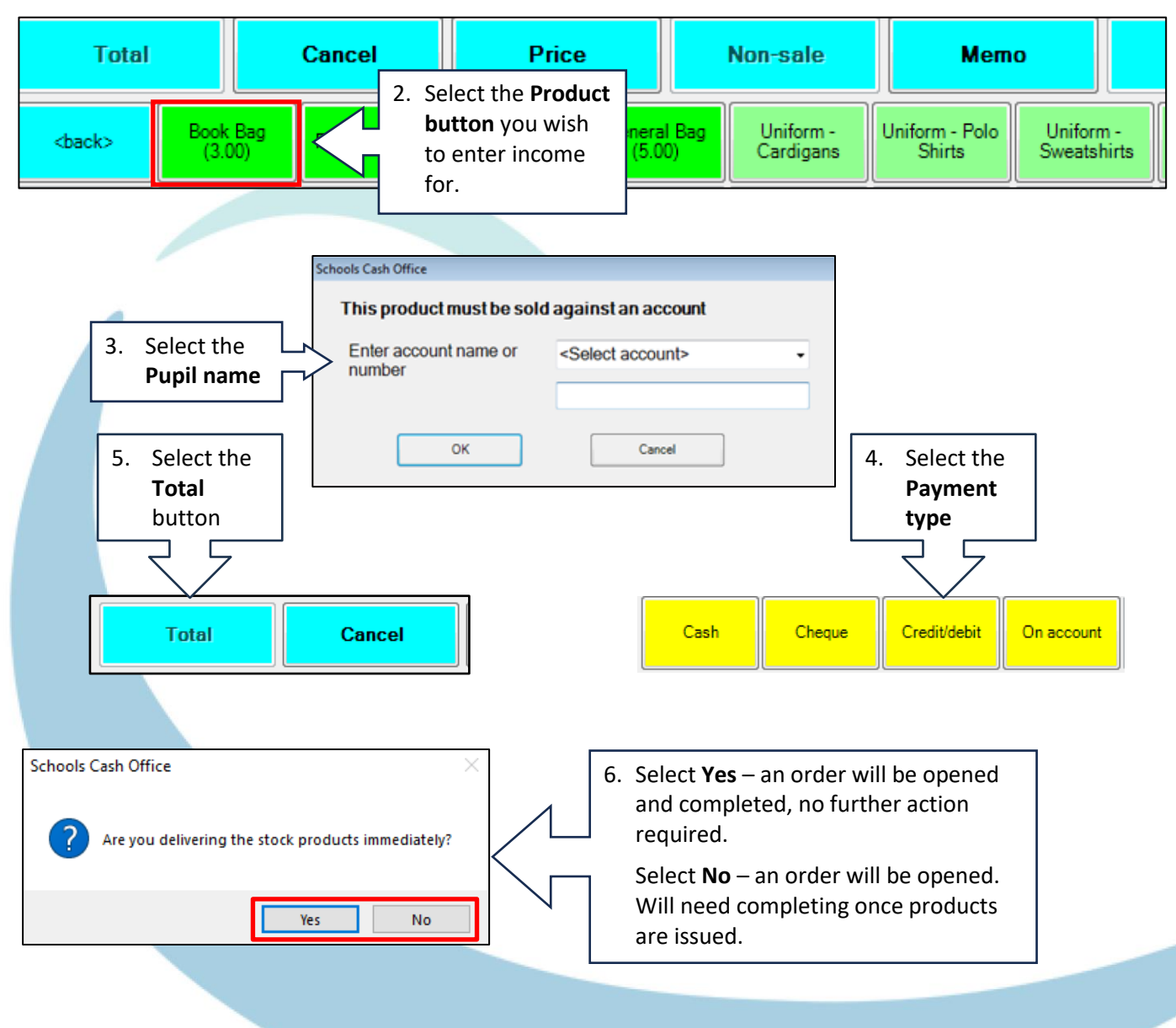

![](_page_1_Figure_3.jpeg)

### **How do I complete an order?**

![](_page_2_Figure_1.jpeg)

# **How do I report on my orders?**

![](_page_3_Picture_58.jpeg)

#### **Orders Report**

Reported at: 06/07/2023 13:35:17

Open orders

![](_page_4_Picture_72.jpeg)

![](_page_4_Picture_73.jpeg)

 $\boxtimes$ Email

![](_page_4_Picture_5.jpeg)

Tucasi Customer Support Team

## **02380 016 564**

8.30 am to 4.00 pm Monday to Friday

### **SCO Help Centre**

**How do I get help?**

See the **Orders/Stock Control** section **[help.tucasi.com](https://tucasi.atlassian.net/wiki/spaces/SHC/pages/31817802/Orders+Stock+Control)**